## 办公常用小技巧 6: pdf 文件的分割与合并

日常办公中常常需要把多个文件合并成一个文件或者把一个大 文件分割成几个小文件。给大家推荐一款绿色免安装的免费软件, 经过测试无广告,使用非常的方便,大大节省了我们的办公时间。 这款软件就是 PDFMergeSplit, 小编叫它: PDF 文件合并分割软件。

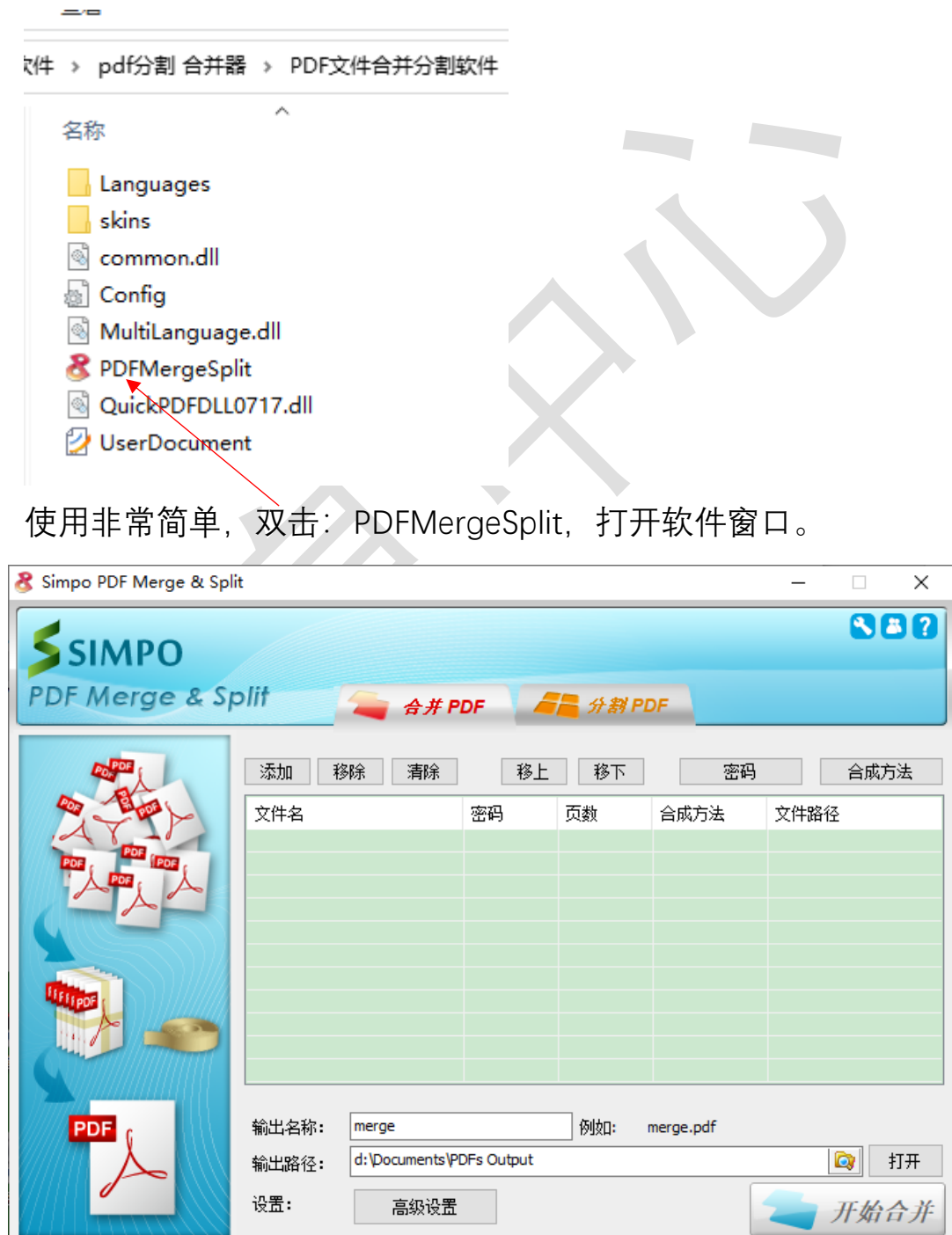

## 一、合并 PDF

添加要合并的 pdf 文件后,单击"开始合并",几个 pdf 文件就合成 一个 pdf 文件了。

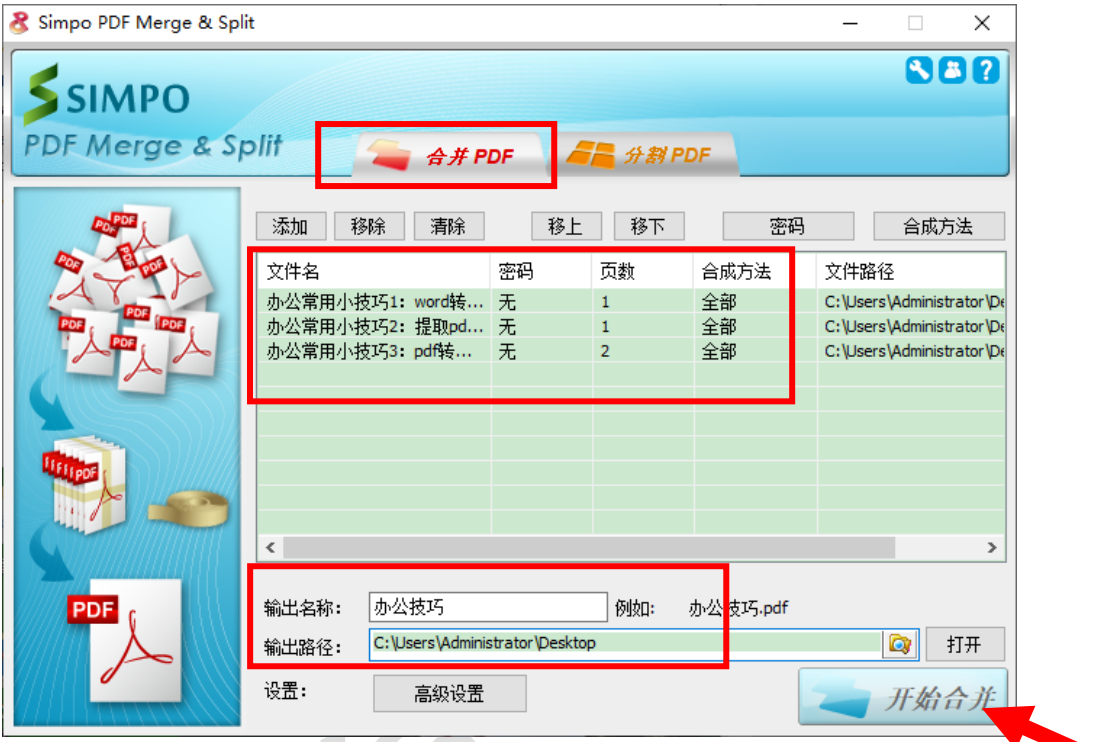

二、 分割 pdf 文件

需要选中"分割 pdf"按钮,操作同合并。

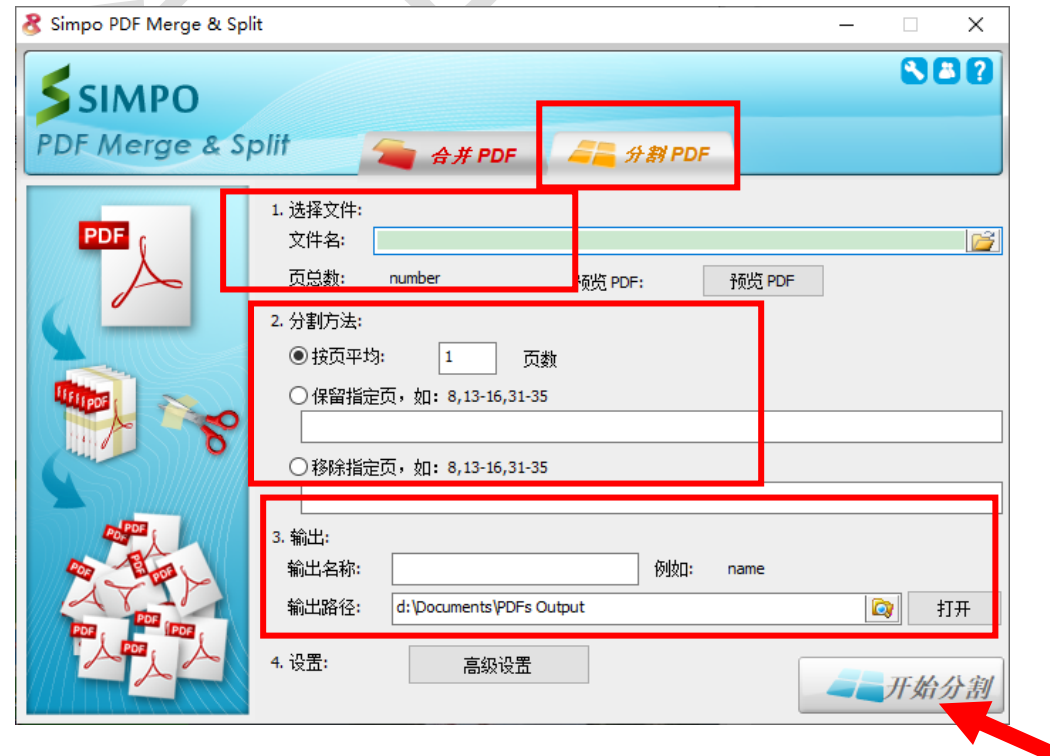

需要的老师可以在附件里下载哦!